# Задача 7. Ижевск

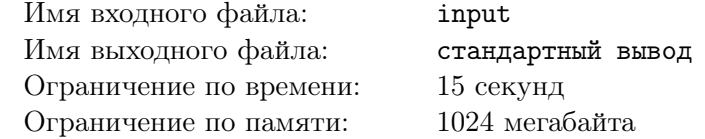

Мальчик Миша совсем утомился на карантине. Ему настолько скучно, что сборка и разборка автомата его совсем не интересуют (он уже справляется с ними быстрее всех). Но вот в школе началась новая тема — таблица умножения. В качестве дополнительного домашнего задания «на подумать» учитель задал детям математический кроссворд.

Кроссворд представляет собой прямоугольную таблицу из n строк и m столбцов, некоторые клетки которой пустые (их требуется заполнить разгадывающему), а остальные заняты. Строки нумеруются сверху вниз, начиная с единицы, столбцы нумеруются слева направо, начиная с единицы. В отличие от обычного кроссворда, в математическом загадывается не слово, а произведение чисел в некоторой горизонтальной или вертикальной области, то есть перед разгадывающим стоит цель заполнить пустые поля числами так, чтобы в некоторых областях произведение чисел равнялось заданному.

Поскольку решить кроссворд не представляет собой ничего сложного, преподаватель сказал, что пятёрку получит тот, кто сможет при корректной расстановке использовать наименьшее число единиц.

Помогите Мише справиться с этим непростым заданием и получить пятёрку.

#### Формат входных данных

Это задача с открытыми тестами, архив тестов вы можете найти на вкладке «Файлы» тестирующей системы.

Входные данные находятся в файлах 01, 02, . . . , 11. Каждый файл соответствует описанию одного кроссворда.

Первая строка входного файла содержит имя соответствующего ему выходного файла. Вторая строка содержит три целых числа n, m, k, разделённых одиночными пробелами.

Следующие n строк входного файла описывают таблицу кроссворда: каждая строка состоит ровно из *m* символов, где  $j$ -й символ  $i$ -й строки описывает одну клетку, находящуюся в строке  $i$  и столбце *j*. Если символ равен «.», то туда Миша должен поставить число, если символ равен « $\#$ » клетка не принадлежит ни одному загаданному произведению.

Следующие  $k$  строк описывают загаданные произведения. Каждое произведение описывается пятью целыми числами  $t, x, y, l$  и m, разделёнными одиночными пробелами.  $t$  равно 1, если область загаданного произведения — горизонтальная, и равно 2, если вертикальная; x и  $y$  — номера строки и столбца левого верхнего угла области;  $l - \mu$ лина области в клетках;  $m - \mu$ загаданное произведение. Области одинаковой направленности не могут иметь общих клеток, то есть пересекаться могут только горизонтальная и вертикальная области.

Гарантируется, что существует хотя бы одно решение математического кроссворда из входного файла.

### Формат выходных данных

На проверку необходимо сдать zip-архив, содержащий выходные файлы с названием  $01.a, 02.a, \ldots, 11.a,$  где выходной файл XX. а должен соответствовать входному файлу XX. При сдаче в списке языков нужно найти язык «Zip». Выходной файл должен содержать ровно n строк, в каждой ровно по *m* целых неотрицательных чисел, разделенных одиночными пробелами.  $j$ -е число в *i*-й строке должно быть равно 0, если *j*-й символ в *i*-й строке кроссворда равен «#», иначе числу, которое вы ставите в свободную клетку.

Если вы отправляете программу, которая решает задачу, она должна читать из файла с названием input, а выводить в стандартный поток. Также, ответы можно отправлять по одному: для этого нужно выбирать текстовый файл в списке языков. Этот текстовый файл подставится в качестве ответа ко всем тестам.

# Система оценки

Если выходной файл не соответствует указанному формату выходных данных, то вы получите 0 баллов за тест. Если построенное решение не удовлетворяет условию задачи, то вы получите 0 баллов за тест. Иначе ваш балл будет вычисляться по формуле  $5+\lfloor 5\cdot (\frac{S}{Ans})^2\rfloor,$  где  $S$  — количество клеток кроссворда, содержащих число большее «1» в вашем решении, а Ans — количество клеток кроссворда, содержащих число большее «1» в решении жюри.

Результатом по этой задаче является сумма максимальных набранных баллов за каждый тест. Первый тест соответствует тесту из условия, за него баллы не ставятся. Остальные тесты оцениваются из 10 баллов.

В тестирующей системе вам будет доступен результат вашей посылки по каждому тесту.

## Пример

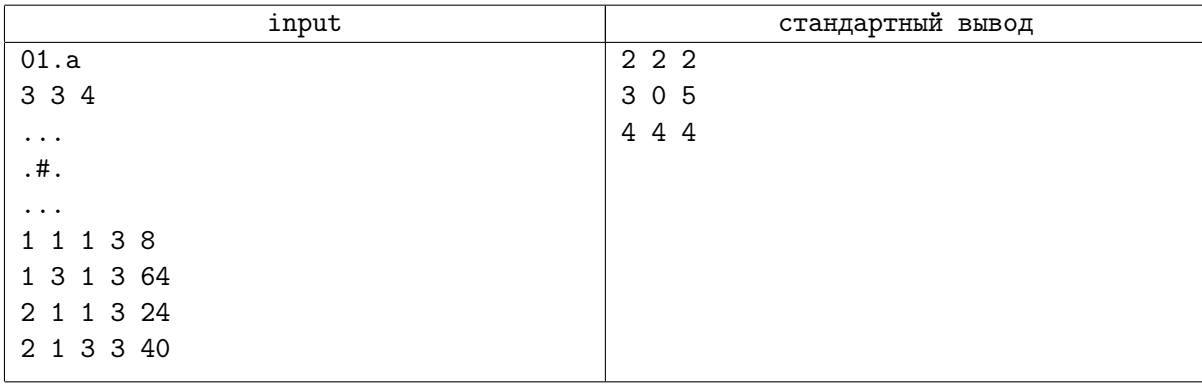

# Замечание

Если вы посылаете архив, то обратите внимание, что в архив должен содержать только ответы на тесты, а не папку с ними. Вердикт «Ошибка выполнения» может быть получен, если системе не удастся найти файл с ответом на тест.